## APL Reference

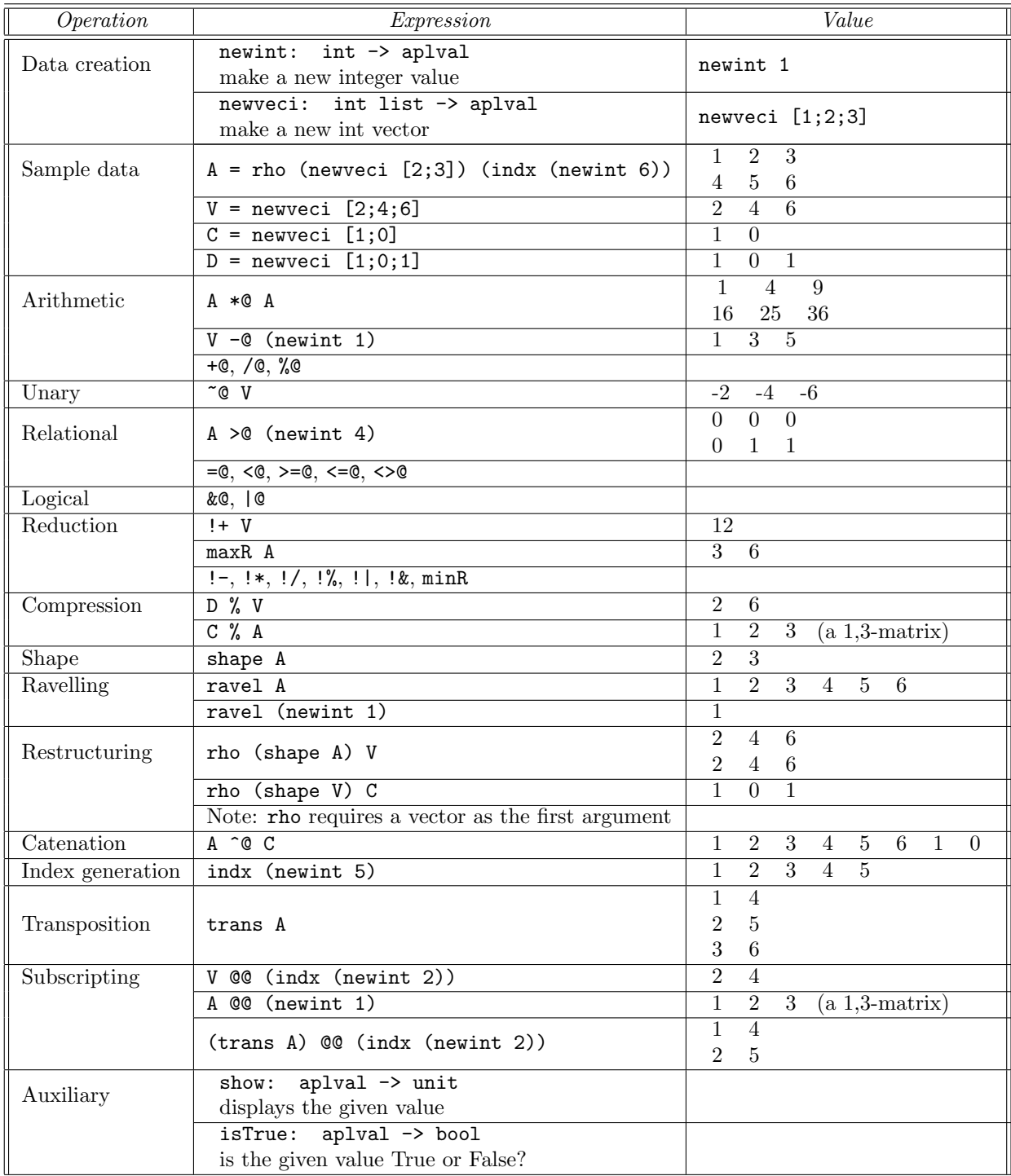